admin, admin essential, student records, special programs, enrollments

## **Special Program Enrollments**

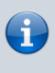

Looking for more detailed information on the various special programs supported by School Pathways? Click Here to view our Special Programs and Accommodations article.

Special Programs your school uses must be chosen....

- 1. In Admin>Settings>Special Programs, choose the special programs you wish to use at your school.
- 2. You can create your own custom special programs.
  - Click on the green plus button to add. Second Also editable once created. Once added, the custom special programs will show with an edit pencil. Check the box to the left to use the new program.

| <u> </u> |   |                                            |
|----------|---|--------------------------------------------|
|          | ? | EIA/SCE - Targeted Assistance              |
|          | ? | EL Core 💉                                  |
|          | ? | English Learner (EL)                       |
|          | ? | ESEA/NCLB Title I - Part A                 |
|          | ? | ESEA/NCLB Title I Part A - School wide     |
|          | ? | ESEA Title I Part A and Part D - Neglected |

Once all special programs are set, go to student enrollments to enroll a student in a special program.

2. Find the special program(s) in the drop-down and enter a start date if different from the students first enrollment date in the school.

| pho                                   | Samantha Garcia - Student Enrollment                                                                                              |                                                                                                    |                            |                                    |                            |                              |  |  |  |  |
|---------------------------------------|----------------------------------------------------------------------------------------------------|----------------------------------------------------------------------------------------------------|----------------------------|------------------------------------|----------------------------|------------------------------|--|--|--|--|
|                                       | 493 Sumner Street<br>Portola, CA 96122<br>(530) 249-4083                                                                          | Grade<br>6                                                                                                    | Local ID<br>78598          | Student Statewide ID<br>9604838578 | Race<br>Hispanic or Latino | Age<br>12                    |  |  |  |  |
|                                       | Gender<br>F                                                                                                    | Date of Birth<br>10/01/2003                                                                                                    | Hispanic or Latino?<br>Yes | Enroll Start<br>07/13/2015         | Parent(s)                  | Staff<br>Brenneman, Kathleen |  |  |  |  |
| Adding Speci                          | al Program/Service                                                                                                    |                                                                                                    |                            |                                    |                            |                              |  |  |  |  |
| a a a a a a a a a a a a a a a a a a a |                                                                                                    | EL Core •                                                                                                    |                            |                                    |                            |                              |  |  |  |  |
|                                       | Service                                                                                                    | Service type not required t                                                                                                    | or this program            |                                    |                            |                              |  |  |  |  |
|                                       | Start                                                                                                    | 07/25/2016 If not blank, must be on or after 07/13/2015 Voice of Special enrollment to will@schoolpathways.com; charmaine@schoolpathways.com; kathleen@schoolpathways.com; kathleen@schoolpath |                            |                                    |                            |                              |  |  |  |  |
|                                       | Finish                                                                                                    | 0 🗆 (                                                                                                    |                            |                                    |                            |                              |  |  |  |  |
|                                       | Leave either start or finish dates blank if you want them to automatically follow the enrollment record's start and finish dates. |                                                                                                    |                            |                                    |                            |                              |  |  |  |  |

3. Show any special programs a student is enrolled in on the student dashboard.

|                                                                                                    | Home Phone (53                                                                                 | 530) 249-4083<br>samanthagarcia@m                                               | Student Cell                                                                                        |                                                                                                    | File Migration: Has no RW file associated.                                                                                                    | PLS start: 09/01/20                                  | 11                                          |
|----------------------------------------------------------------------------------------------------|------------------------------------------------------------------------------------------------|---------------------------------------------------------------------------------|----------------------------------------------------------------------------------------------------|----------------------------------------------------------------------------------------------------|----------------------------------------------------------------------------------------------------|------------------------------------------------------|---------------------------------------------|
|                                                                                                    | Physical Address<br>493 Sumner Street<br>Portola, CA 96122                                     |                                                                                 | Mailing Address<br>493 Sumner Street<br>Portola, CA 96122                                           |                                                                                                    | Student Home Room Class Staff Member                                                                                                    | Start                                                | Finish                                      |
|                                                                                                    | Parents / Guard<br>Name<br>No parent of<br>Siblings<br>Name<br>No sibling record<br>Emergency/ | Relationship<br>s entered<br>er Home Phone Cell Phone                           | Cell<br>E-Mail                                                                                      | Student Enrollment History<br>Track Start Finish Grd Att Program<br>A 07/13/2015 present 6 IS Independent Study<br>at Milestone Independent 1<br>Program (6-8) | Middle Sch                                                                                                    | Crad Reqs<br>Middle School 6-8: General<br>Education |                                             |
| Master Agreement MA Class<br>A Language Arts 6<br>A Mathematics 6<br>A Physical Education<br>A Social Studies | State Code<br>1001<br>1000<br>1001                                                             | Catalog<br>Language Arts<br>Mathematics<br>Physical Education<br>Social Studies | MA Term<br>07/18/16 - 12/16/16<br>07/18/16 - 12/16/16<br>07/18/16 - 12/16/16<br>07/18/16 - 12/16/16 | Crd<br>36<br>36<br>36<br>36                                                                                                    | Student Special Enrollment History<br>Track Start Finish Grd Att Program<br>A 07/25/2016 present 6 IS EL Core<br>at Milestone Independent 1<br>Program (6-8)<br>A 07/13/2015 present 6 IS English Learner (EL)<br>at Milestone Independent 1<br>Program (6-8) | Study Education                                      | s<br>hool 6-8: General<br>hool 6-8: General |

4. Rearrange the student list search fields to accommodate the ability to search for students enrolled in any special programs.

| <ul> <li>Filter Options</li> </ul> |   |                      |   |             |                   |          |           |                |  |
|------------------------------------|---|----------------------|---|-------------|-------------------|----------|-----------|----------------|--|
| Last Name                          |   | First Name           |   | Middle Name |                   |          |           |                |  |
| Email Address                      |   | Local ID or State ID |   | Gr          | ade               |          |           | Track          |  |
|                                    |   |                      |   | 0           | UU - 1            | Nru AD   | w.        | - All Tracks - |  |
| Birthdate                          |   | Special Programs     |   |             |                   |          |           |                |  |
|                                    |   | - All Tracks -       | * |             | - Al Grades -     |          | -         |                |  |
| Primary Class Offering             |   | Education Program    |   |             | Actively Enrolled |          |           |                |  |
| - All Schools -                    | Ŧ | - All Programs -     | * | ٠           | 09/05/2016        |          |           | Today          |  |
| Job Position                       |   | Teacher of Record    |   | 0           | 09/05/2016        | thru     | 09/05/201 | 16 📰 Tod       |  |
|                                    |   | - Al Staf -          | ~ |             |                   | 6-2017 - |           |                |  |

| Last Name              | First Name             | Middle Name       |       |
|------------------------|------------------------|-------------------|-------|
| Email Address          | Local/State ID         | Grade             | Track |
| Birthdate              | <b>Special Program</b> | All Grades        |       |
| Primary Class Offering | Education Program      | Actively Enrolled |       |
| Job Position           | Teacher of Record      | School Year       |       |

From:

https://schoolpathways.com/knowledgebase/ - School Pathways Knowledge Base

Permanent link: https://schoolpathways.com/knowledgebase/doku.php?id=plsis:special\_program\_enrollments

Last update: 2018/03/05 19:09